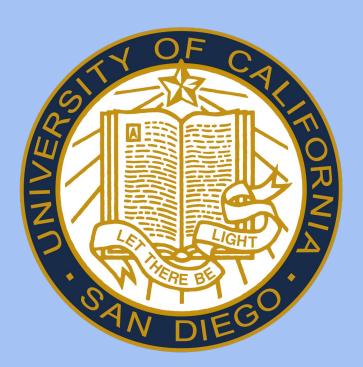

### BACKGROUND

- Covid-19 has left a major gap in the social lives of many people, especially students.
- In a society with less social and physical interaction for college students, there seems to be a rise in loneliness, leading us to wonder how this can negatively impact our health.
- Insufficient sleep can lead to chronic diseases such as cardiovascular disease, hypertension, and Alzheimer's.

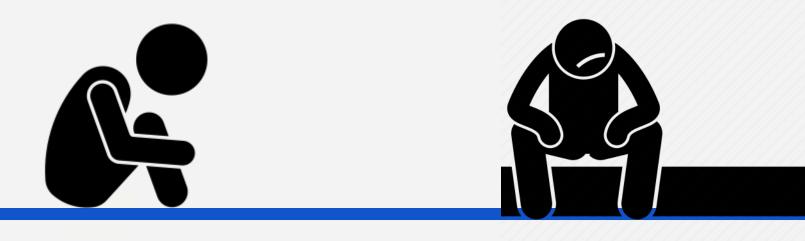

#### OBJECTIVE

The objective of this study is to examine the relationship between loneliness and poor sleep hygiene in college students.

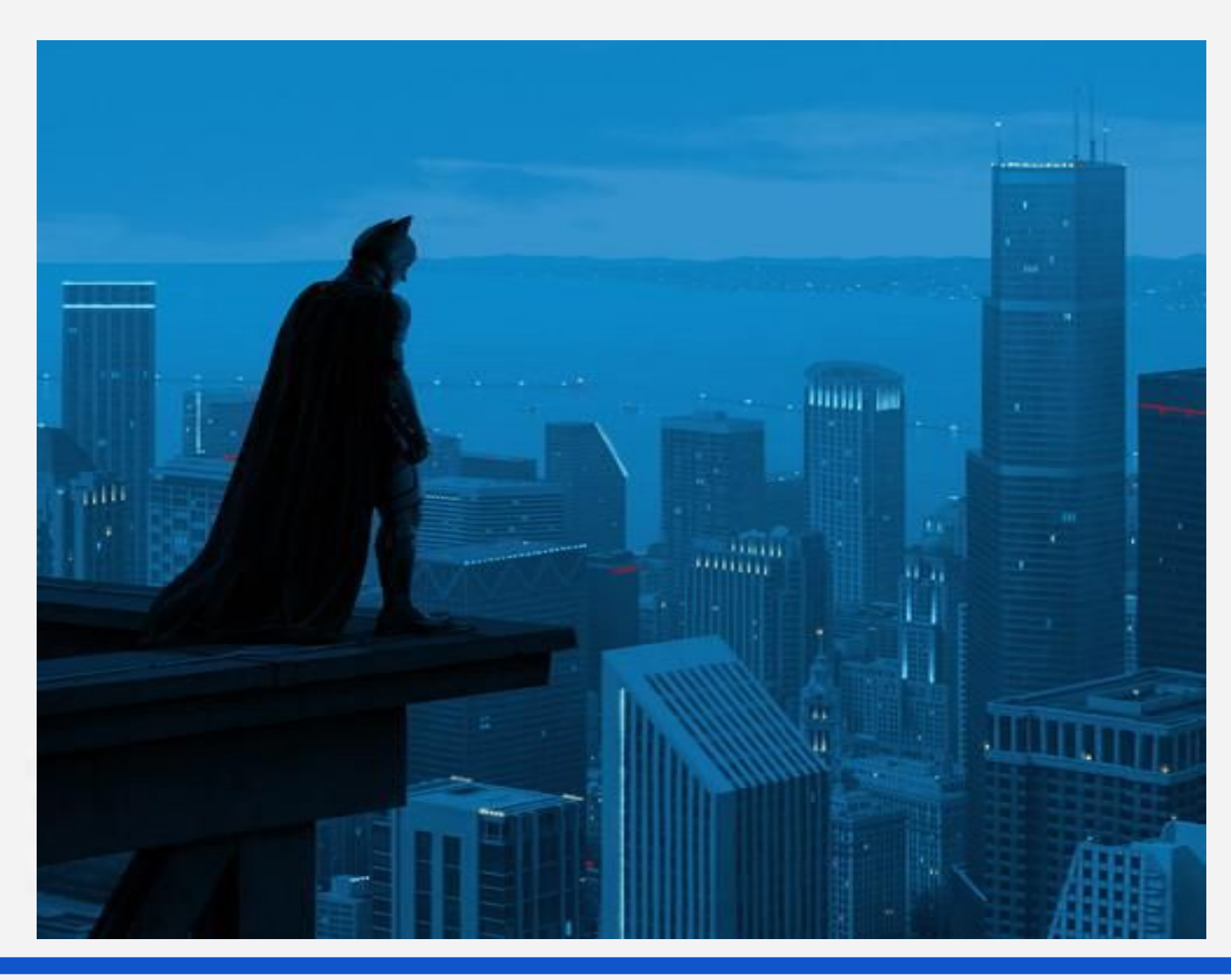

# **Studying Alone: The Link between Loneliness** and Poor Sleep Hygiene

#### METHODS

|     | Salf rapartad data wara       |                     |
|-----|-------------------------------|---------------------|
| ••• | Self-reported data were       | Procedu             |
|     | collected using a Google      |                     |
|     | Forms survey.                 |                     |
| *** | Exposure: UCLA 3-item         | Method 1            |
|     | loneliness scale              | Social Media        |
| *** | Outcome: Sleep                | Posts:<br>Instagram |
|     | Hygiene Index (SHI).          | Facebook<br>Twitter |
| **  | SPSS was used to              |                     |
|     | conduct Pearson               |                     |
|     | <b>Correlation and Linear</b> |                     |
|     | Regression analysis.          |                     |
|     |                               |                     |

#### RESULTS

30

25

20

|                                      |                                     |           |        | a)               |
|--------------------------------------|-------------------------------------|-----------|--------|------------------|
| Table 1. Participant Characteristics |                                     |           |        |                  |
| Variables                            |                                     | n=64      | %      | Score            |
| Sex                                  | Female                              | 33        | 51.6   | 0)               |
|                                      | Male                                | 30        | 46.9   | e                |
|                                      | Prefer not to say                   | 1         | 1.6    | -<br>Hygien(     |
| Age (y)                              | 18-19                               | 8         | 12.5   | i.               |
|                                      | 20-21                               | 24        | 37.5   | 00               |
|                                      | 22-23                               | 23        | 35.9   | T T              |
|                                      | 24-25                               | 4         | 6.3    |                  |
|                                      | 26+                                 | 5         | 7.8    | 0                |
| Ethnicity                            | Middle Eastern/Arabic               | 31        | 48.4   | e                |
|                                      | East Asian                          | 11        | 17.2   | e                |
|                                      | Hispanic/Latinx                     | 6         | 9.4    | Sle              |
|                                      | White                               | 4         | 6.3    |                  |
|                                      | South Asian                         | 3         | 4.7    |                  |
|                                      | Southeast Asian                     | 2         | 3.1    |                  |
|                                      | Black or African American           | 2         | 3.1    |                  |
|                                      | Other                               | 5         | 8.0    |                  |
| Loneliness<br>Score                  | Mean ± SD                           | 5.5 ± 1.9 |        | Figure<br>Score) |
| Sleep Hygiene<br>Score               | <b>Hygiene Mean ± SD</b> 17.3 ± 4.8 |           | Score) |                  |

#### Pearson's Correlation demonstrated a significant moderate **positive correlation** between loneliness and sleep hygiene scores.

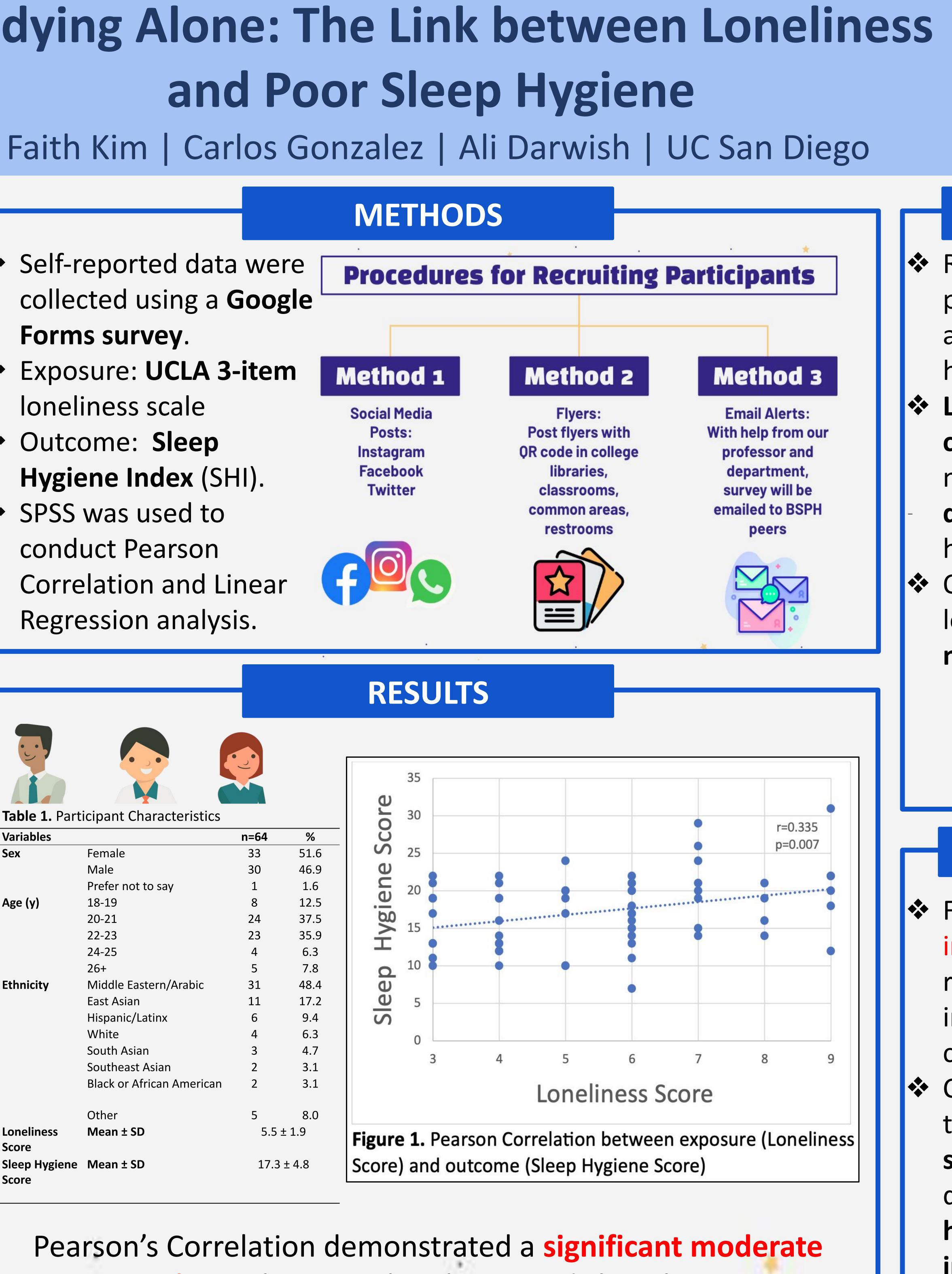

# UC San Diego

Herbert Wertheim **School of Public Health and** Human Longevity Science

## CONCLUSIONS

Results show that greater perceived loneliness is associated with poorer sleep hygiene.

Lack of meaningful social **connections** may lead to negative emotions that diminish motivation to practice healthy sleep behaviors. Overall, perceptions of loneliness prevent a restful night's sleep.

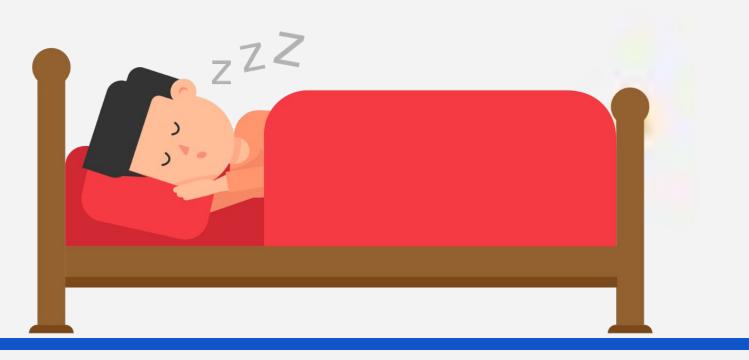

#### POLICY IMPLICATIONS

Future research should focus on intervention studies aimed at reducing loneliness and improving sleep hygiene in college students. Colleges and universities can take action by initiating more social connection programs, developing digital mental

health resources, and creating integrated campus services for collaborative support.